$<<$ MATLAB $>>$ 

 $<<$ MATLAB $>$ 

- 13 ISBN 9787508386065
- 10 ISBN 750838606X

出版时间:2009-4

页数:304

PDF

更多资源请访问:http://www.tushu007.com

 $,$  tushu007.com

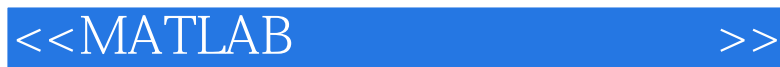

MATLAB 1984 MathWorks Mathematic Matrix Laboratory  $MATLAB$   $20$   $90$ **SIMULINK** MATLAB SIMULINK 12 1 MATLAB R2008a MATLAB MATLAB, MATLAB,  $2$  MATLAB 3 MATLAB 4 5 MATLAB 的有关图形处理功能以及其自带的功能非常强大的仿真集成环境SIMULINK;第6~9章介绍 了MATLAB在电路中的基本应用、直流稳态电路的仿真分析、动态电路的时域仿真分析和正弦交流电 M SIMULINK matlar to the MATLAB matrix of the MATLAB matrix of the MATLAB matrix of the MATLAB matrix of the Ma 用MATLAB对线性系统进行模型建立,如何在系统不同的数学模型之间进行方便的转换,还介绍了线  $MATLAB$ **SIMULINK MATLAB**  $1-9$  10~12

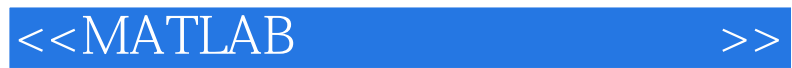

### MATLAB

SIMULINK

12 MATLAB MATLAB<br>IK MATLAB

 $MATLAB$ 

# $<<$ MATLAB $>>$

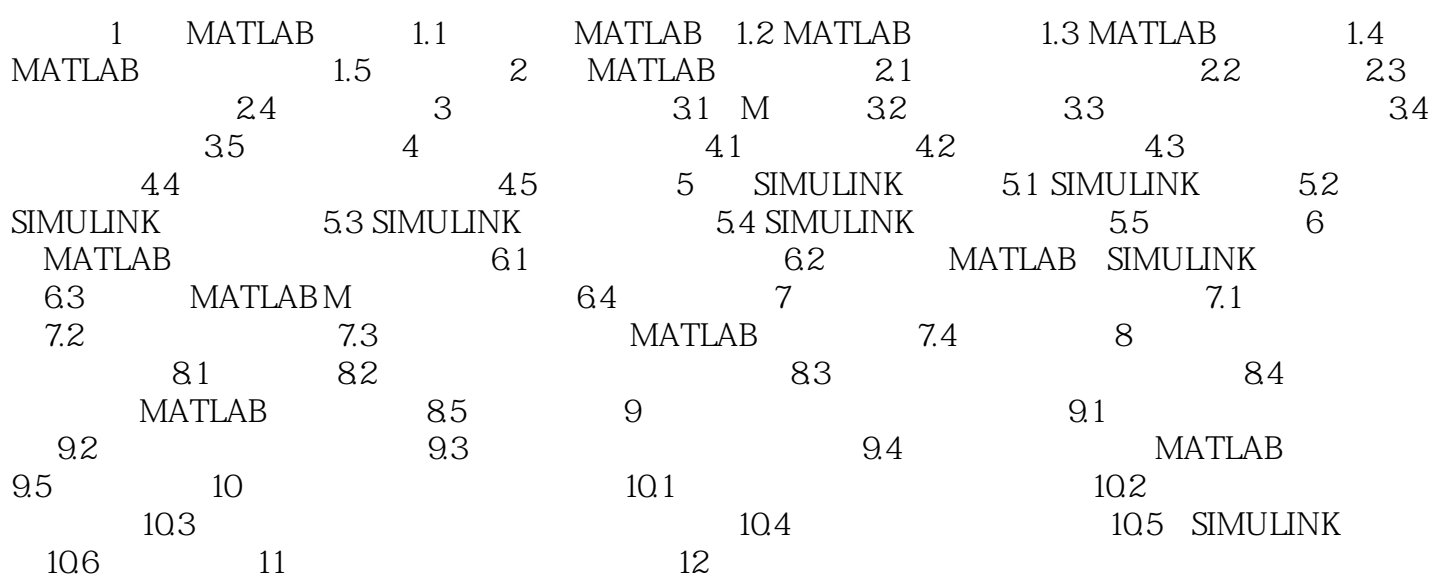

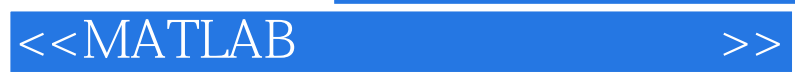

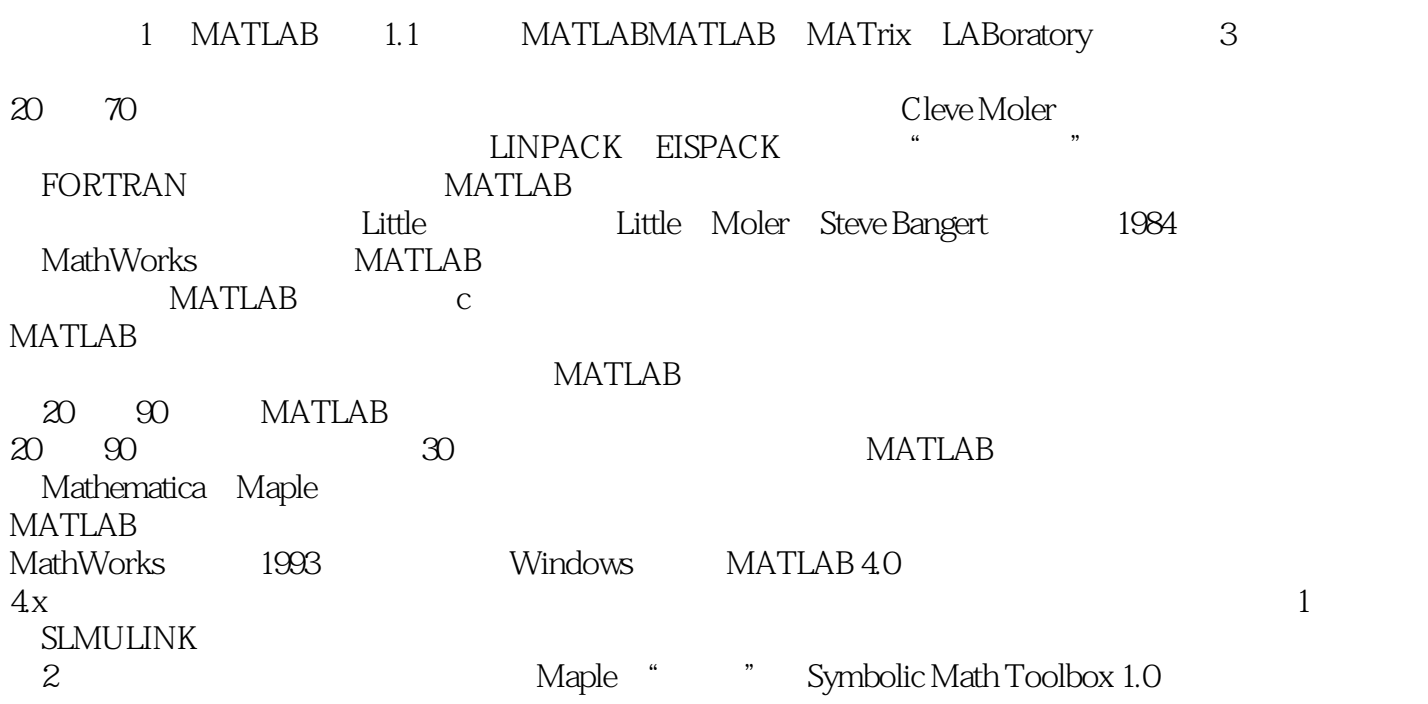

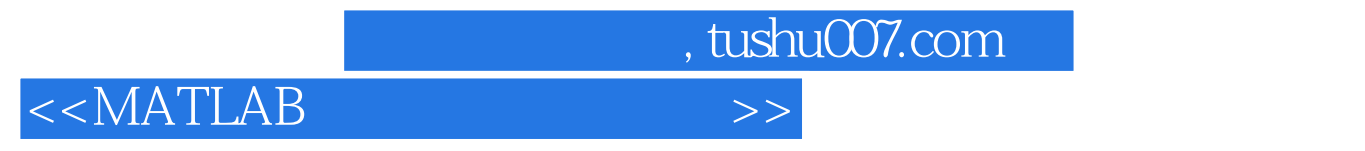

MATLAB

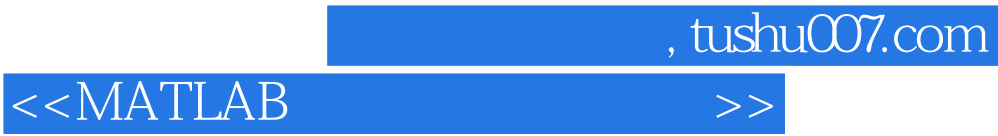

本站所提供下载的PDF图书仅提供预览和简介,请支持正版图书。

更多资源请访问:http://www.tushu007.com